# **bleak** *Release 0.0.4*

**Oct 12, 2020**

## **Contents**

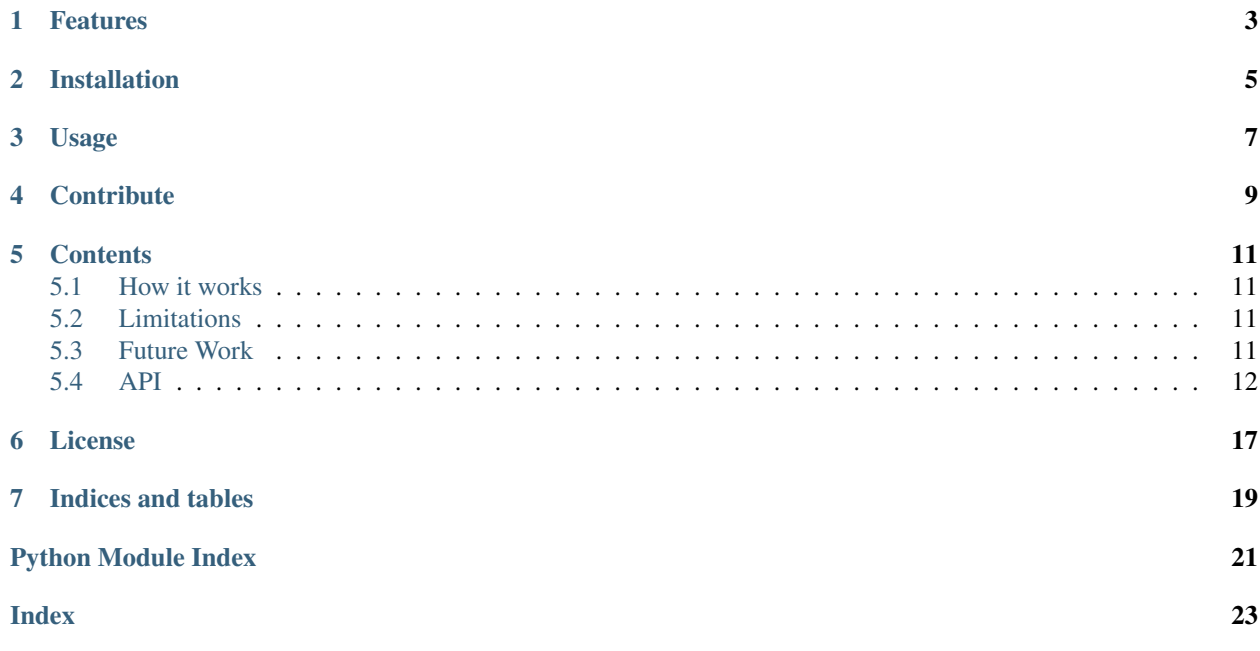

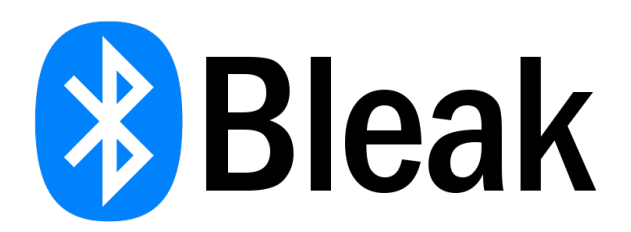

#### Bleak SIG Bluetooth Characteristic Specification Formatter

This package enables characteristic metadata parsing and automatic formatting (bytes unpacking) into the proper characteristic values.

- Free software: MIT license
- Documentation: [https://bleak\\_sigspec.readthedocs.io.](https://bleak_sigspec.readthedocs.io)

## Features

- <span id="page-6-0"></span>• xml [SIG Bluetooth GATT Characteristics](https://www.bluetooth.com/specifications/gatt/characteristics/) parser
- Automatic formatting based on xml metadata (from bytes to dictionary data type)

## Installation

<span id="page-8-0"></span>Install bleak\_sigspec by running:

**\$** pip install bleak\_sigspec

Or get latest development version:

**\$** pip install https://github.com/Carglglz/bleak\_sigspec.git

## Usage

<span id="page-10-0"></span>*Example:* service\_explorer.py in bleak examples:

```
from bleak_sigspec.utils import get_char_value
[...]
37
  bytes_value = bytes(await client.read_gatt_char(char.uuid))
  formatted_value = get_char_value(bytes_value, char)
[...]
43
  log.info(
    "Characteristic Name: {0}, Bytes Value: {1}, Formatted
    Value: {2}".format(char.description, bytes_value, formatted_value))
```
**Output** 

```
$ python3 service_explorer.py
[...]
Characteristic Name: Temperature, Bytes Value: b'Z\x16', Formatted Value: {
˓→'Temperature': {'Quantity': 'thermodynamic temperature',
'Unit': 'degree celsius',
'Symbol': '°C',
'Value': 57.22}}
```
*Example:* See characteristic metadata

```
>>> from bleak_sigspec.utils import get_xml_char
>>> temp = get_xml_char('Temperature')
>>> temp
Characteristic Metadata:
- NAME: Temperature
- UUID: 2A6E
- ABSTRACT: None
- SUMMARY: None
```
(continues on next page)

(continued from previous page)

```
- FIELDS:
    - Temperature:
       - InformativeText: Unit is in degrees Celsius with a resolution of 0.01˓→degrees Celsius
        - Requirement: Mandatory
        - Format: sint16
        - Ctype: h
        - Unit_id: org.bluetooth.unit.thermodynamic_temperature.degree_celsius
        - Quantity: thermodynamic temperature
        - Unit: degree celsius
        - Symbol: °C
        - DecimalExponent: -2
- TYPE: org.bluetooth.characteristic.temperature
- INFO TEXT: Unit is in degrees Celsius with a resolution of 0.01 degrees Celsius
- DESCRIPTION: None
- NOTE: None
>>>
```
## **Contribute**

- <span id="page-12-0"></span>• [Issue Tracker.](https://github.com/Carglglz/bleak_sigspec/issues)
- [Source Code.](https://github.com/Carglglz/bleak_sigspec)

## **Contents**

### <span id="page-14-1"></span><span id="page-14-0"></span>**5.1 How it works**

get\_char\_value function uses the characteristic's name, parsing the respective xml file to get all the value fields. From there it reads the Flags field (if exists) and unpack the bytes accordingly. After that it performs any postproccesing operation required (e.g. DecimalExponent, Multiplier etc). Finally it packs the result in a dictionary.

To see more about bytes packing/unpacking in python see: [struct.](https://docs.python.org/3/library/struct.html)

## <span id="page-14-2"></span>**5.2 Limitations**

get\_char\_value may fail, or return unexpected results due to the following reasons:

- The characteristic does not exist in bleak or the xml file in bleak sigspec is missing
- There is a bug in the xml file.
- The format of the characteristic is not supported (see: [struct.](https://docs.python.org/3/library/struct.html))
- There is a bug in get\_char\_value
- The data is not formatted following the xml file description.

## <span id="page-14-3"></span>**5.3 Future Work**

### **5.3.1 Vendor specific or custom characteristics**

To format a characteristic value of a Vendor specific or custom characteristic (not defined in GATT specifications) there is a *Characteristic Presentation Format* Descriptor which defines the format of the Characteristic Value. So if this Descriptor is present it is possible to read it and get the characteristic value format, exponent, unit, name space and description.

<span id="page-15-2"></span>To add custom characteristics it is possible to write a xml file describing the characteristic and provide a 128 UUID. Then this could be registered in bleak/bleak\_sigspec.

#### **Added in bleak\_sigspec 0.0.4:**

• Nordic UART TX, Nordic UART RX characteristics.

## <span id="page-15-0"></span>**5.4 API**

### <span id="page-15-1"></span>**5.4.1 bleak\_sigspec.formatter**

Utils to work with binary data or bytes

```
exception bleak_sigspec.formatter.FormatIncompleteError(*args)
    Bases: Exception
```
**class** bleak\_sigspec.formatter.**SuperStruct** Bases: object

Struct class Bluetooth SIG compliant

```
calcsize(fmt)
     Return the size in bytes of a string format, same as struct.calcsize
```
- **pack**(*fmt*, *\*args*) Pack values (*args*) into bytes following the specified format (fmt)
- **unpack**(*fmt*, *bb*) Unpack values from bytes(bb) following the specified format (fmt)
- bleak\_sigspec.formatter.**decode\_2\_uint12**(*bb*) Decode 3 bytes as two unsigned 12 bit integers

#### Specs: 2\_uint12 len: 3 bytes

#### Format string: 'o'

bleak\_sigspec.formatter.**decode\_FLOAT\_ieee11073**(*value*) Defined in ISO/IEEE Std. 11073-20601TM-2008:

FLOAT-Type is defined as a 32-bit value with a 24-bit mantissa and an 8-bit exponent.

#### Special Values:

- +INFINITY : [exponent 0, mantissa +(2^23 –2)  $\rightarrow$  0x007FFFFE]
- NaN *(Not a Number)*: [exponent 0, mantissa  $+(2^2/23 -1) \rightarrow 0x007$ FFFFF]
- NRes *(Not at this Resolution)*: [exponent 0, mantissa  $-(2^2/23) \rightarrow 0x00800000$ ]
- Reserved for future use : [exponent 0, mantissa  $-(2^2/23-1) \rightarrow 0x00800001$ ]
- – INFINITY : [exponent 0, mantissa – $(2^2/23 2) \rightarrow 0x00800002$ ]

bleak\_sigspec.formatter.**decode\_SFLOAT\_ieee11073**(*value*)

Defined in ISO/IEEE Std. 11073-20601TM-2008:

SFLOAT-Type is defined as a 16-bit value with 12-bit mantissa and 4-bit exponent. The 16–bit value contains a 4-bit exponent to base 10, followed by a 12-bit mantissa. Each is in twos- complement form.

Special Values:

- <span id="page-16-0"></span>• +INFINITY : [exponent 0, mantissa +(2^11 –2)  $\rightarrow$  0x07FE]
- NaN *(Not a Number)*: [exponent 0, mantissa  $+(2^11 -1) \rightarrow 0x07FF$ ]
- NRes *(Not at this Resolution)*: [exponent 0, mantissa  $-(2^211) \rightarrow 0x0800$ ]
- Reserved for future use: [exponent 0, mantissa  $-(2^11 -1) \rightarrow 0x0801$ ]
- – INFINITY : [exponent 0, mantissa – $(2^1 \cdot 11 2) \rightarrow 0 \times 0802$ ]

```
bleak_sigspec.formatter.decode_nibbles(bb)
```
Decode 1 byte as two nibbles (ints)

#### Specs: bb\_len : 1

returns: (int, int)

#### bleak\_sigspec.formatter.**decode\_sint24**(*bb*) Decode 3 bytes as a signed 24 bit integer

#### Specs:

- sint24 len: 3 bytes
- Format string: 'K'

## bleak\_sigspec.formatter.**decode\_uint128**(*bb*)

Decode 16 bytes as a unsigned 128 bit integer

#### Specs:

- uint128 len: 16 bytes
- Format string: 'z'

#### bleak\_sigspec.formatter.**decode\_uint24**(*bb*) Decode 3 bytes as a unsigned 24 bit integer

#### Specs:

- uint24 len: 3 bytes
- Format string: 'k'

### bleak\_sigspec.formatter.**decode\_uint40**(*bb*)

Decode 5 bytes as an unsigned 40 bit integer

#### Specs:

- uint40 len: 5 bytes
- Format string: 'j'

#### bleak\_sigspec.formatter.**decode\_uint48**(*bb*) Decode 6 bytes as an unsigned 48 bit integer

#### Specs:

- uint48 len: 6 bytes
- Format string: 'J'

```
bleak_sigspec.formatter.encode_2_uint12(val, val2)
     Format two values as two unsigned 12 bit integers
```
Specs: 2\_uint12 len: 3 bytes

Format string: 'o'

<span id="page-17-0"></span>bleak\_sigspec.formatter.**encode\_FLOAT\_ieee11073**(*value*, *precision=1*, *debug=False*) Binary representation of float value as IEEE-11073:20601 32-bit FLOAT

FLOAT-Type is defined as a 32-bit value with a 24-bit mantissa and an 8-bit exponent.

• <https://community.hiveeyes.org/t/implementing-ble-gatt-ess-characteristics-with-micropython/2413/3>

bleak\_sigspec.formatter.**encode\_SFLOAT\_ieee11073**(*value*, *precision=1*, *debug=False*) Binary representation of float value as ISO/IEEE Std. 11073-20601TM-2008: 16-Bit FLOAT

The SFLOAT-Type is defined as a 16-bit value with 12-bit mantissa and 4-bit exponent

bleak\_sigspec.formatter.**encode\_nibbles**(*val*, *val2*)

Encode two values as two nibbles in a byte

#### Specs:

- Nibble: MSN LSN
- Byte: 0b0000 0000
- Indexes: 7654 3210
- Values: val2 val

#### Requirement:

• Only values (0-15) allowed

#### bleak\_sigspec.formatter.**encode\_sint24**(*val*)

Format a value as a signed 24 bit integer

#### Specs:

- sint24 len: 3 bytes
- Format string: 'K'

bleak\_sigspec.formatter.**encode\_uint128**(*val*) Format a value as a unsigned 128 bit integer

#### Specs:

- uint128 len: 16 bytes
- Format string: 'z'

bleak\_sigspec.formatter.**encode\_uint24**(*val*)

Format a value as a unsigned 24 bit integer

#### Specs:

- uint24 len: 3 bytes
- Format string: 'k'

bleak\_sigspec.formatter.**encode\_uint40**(*val*) Format a value as an unsigned 40 bit integer

#### Specs:

- uint40 len: 5 bytes
- Format string: 'j'

bleak\_sigspec.formatter.**encode\_uint48**(*val*) Format a value as an unsigned 48 bit integer

#### Specs:

- <span id="page-18-1"></span>• uint48 len: 6 bytes
- Format string: 'J'

bleak\_sigspec.formatter.**twos\_comp**(*val*, *bits*) returns the 2's complement of int value val with n bits

• <https://stackoverflow.com/questions/1604464/twos-complement-in-python>

```
bleak_sigspec.formatter.twos_comp_dec(val, bits)
     returns the signed int value from the 2's complement val with n bits
```
• <https://stackoverflow.com/questions/1604464/twos-complement-in-python>

### <span id="page-18-0"></span>**5.4.2 bleak\_sigspec.utils**

Utils to decode binary data from SIG Characteristics

```
class bleak_sigspec.utils.CHAR_XML(xml_file, path='/home/docs/checkouts/readthedocs.org/user_builds/bleak-
                                                sigspec/envs/latest/lib/python3.7/site-
                                               packages/bleak_sigspec-0.0.4-
                                               py3.7.egg/bleak_sigspec/characteristics_xml')
```
Bases: object

Parse characteristic xml file

```
bleak_sigspec.utils.dict_char_value(data, raw=False)
     Simplify the characteristic value in dict format
```

```
bleak_sigspec.utils.get_char_value(value: bytes, characteristic:
```

```
Union[bleak.backends.characteristic.BleakGATTCharacteristic,
str, bleak_sigspec.utils.CHAR_XML], rtn_flags: bool =
False, debug: bool = False) \rightarrow dict
```
Given a characteristic and its raw value in bytes, obtain the formatted value as a dict instance:

#### Args:

• value (bytes):

The result of read\_gatt\_char()

• characteristic *(BleakGATTCharacteristic, str, CHAR\_XML)*:

The characteristic from which get metadata.

• rnt\_flags:

return the bitflags too if present

• debug:

print debug information about bytes unpacking

#### Returns:

• dict:

*dict* instance with the formatted value and its metadata.

```
bleak_sigspec.utils.get_plain_format(field)
     Iterates until the last level where Value is
```

```
bleak_sigspec.utils.get_ref_char_field(_field, name_field)
     Get characteristics field references recursively
```
<span id="page-19-0"></span>bleak\_sigspec.utils.**get\_xml\_char**(*characteristic: Union[str, bleak.backends.characteristic.BleakGATTCharacteristic]*)  $\rightarrow$  bleak\_sigspec.utils.CHAR\_XML

Get characteristic metadata from its xml file

#### Args:

• characteristic *(str, BleakGATTCharacteristic)*:

The name of the characteristic or bleak characteristic class

#### Returns:

• characteristic metatada class *(CHAR\_XML)*:

The characteristic metadata parsed from its xml file

- bleak\_sigspec.utils.**map\_char\_value**(*data*, *keys=[]*, *string\_fmt=False*, *one\_line=True*, *sep='*, *'*) Map characteristic value with the given keys, return dict or string format
- bleak\_sigspec.utils.**pformat\_char\_flags**(*data*, *sep='\n'*, *prnt=False*, *rtn=True*) Print or return the characteristic flag in string format

bleak\_sigspec.utils.**pformat\_char\_value**(*data*, *char="*, *only\_val=False*, *one\_line=False*, *sep='*, *'*, *custom=None*, *symbols=True*, *prnt=True*, *rtn=False*)

Print or return the characteristic value in string format

bleak\_sigspec.utils.**pformat\_field\_value**(*field\_data*, *field="*, *sep='*, *'*, *prnt=True*, *rtn=False*)

Print or return the field value in string format

bleak\_sigspec.utils.**pformat\_ref\_char\_value**(*char\_value*) Print or return the characteristic value in string format

License

<span id="page-20-0"></span>The project is licensed under the MIT license.

Indices and tables

- <span id="page-22-0"></span>• genindex
- modindex
- search

Python Module Index

<span id="page-24-0"></span>b

bleak\_sigspec.formatter, [12](#page-15-1) bleak\_sigspec.utils, [15](#page-18-0)

## Index

## <span id="page-26-0"></span>B

bleak\_sigspec.formatter (*module*), [12](#page-15-2) bleak\_sigspec.utils (*module*), [15](#page-18-1)

## C

calcsize() (*bleak\_sigspec.formatter.SuperStruct method*), [12](#page-15-2) CHAR\_XML (*class in bleak\_sigspec.utils*), [15](#page-18-1)

## D

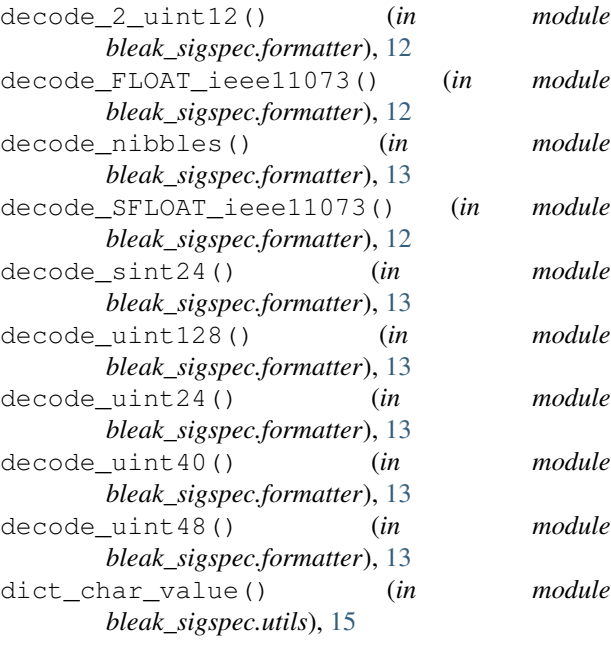

## E

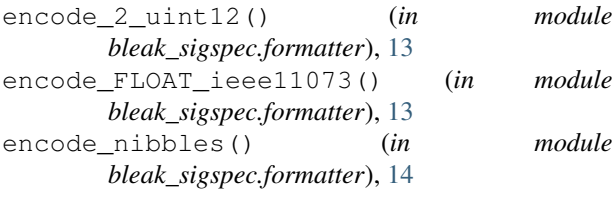

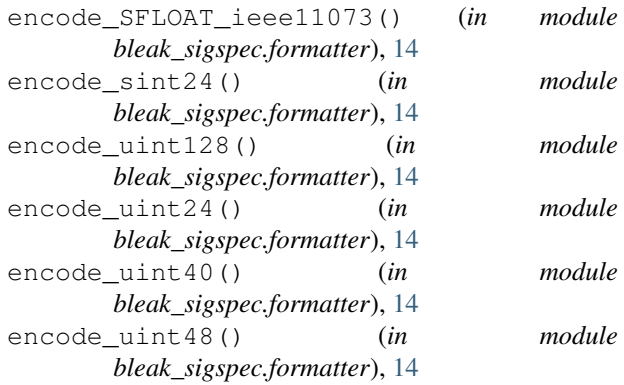

### F

FormatIncompleteError, [12](#page-15-2)

## G

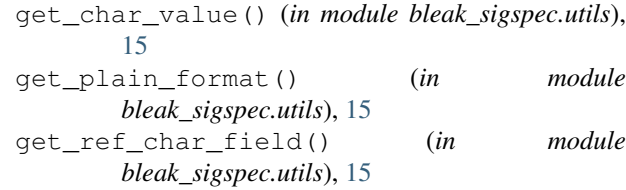

get\_xml\_char() (*in module bleak\_sigspec.utils*), [15](#page-18-1)

### M

map\_char\_value() (*in module bleak\_sigspec.utils*), [16](#page-19-0)

### P

pack() (*bleak\_sigspec.formatter.SuperStruct method*),  $12$ 

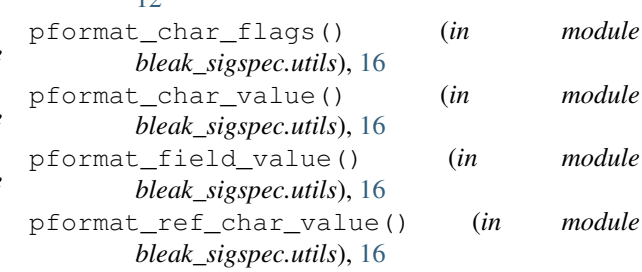

## S

SuperStruct (*class in bleak\_sigspec.formatter*), [12](#page-15-2)

## T

twos\_comp() (*in module bleak\_sigspec.formatter*), [15](#page-18-1) twos\_comp\_dec() (*in bleak\_sigspec.formatter*), [15](#page-18-1)

## U

unpack() (*bleak\_sigspec.formatter.SuperStruct method*), [12](#page-15-2)